# SQL **12**

## DATA C88C

April 15, 2024

# **1 SQL Introduction**

In Python, we wrote programs using **imperative programming** – where code is written as a set of instructions for the computer. In contrast, with **declarative programming** ourcode declares *what* result we want, not *how* to compute it.

SQL is an example of a declarative programming language. Statements do not describe computations directly, but instead describe the desired result of some computation. It is the role of the query interpreter of the database system to plan and perform a computational process to produce such a result.

In SQL, data is organized into *tables*. A table has a fixed number of named **columns**. A **row** of the table represents a single data record and has one **value** for each column. For example, we have a table named records that stores information about the employees at a small company<sup>[1](#page-0-0)</sup>. Each of the eight rows represents an employee.

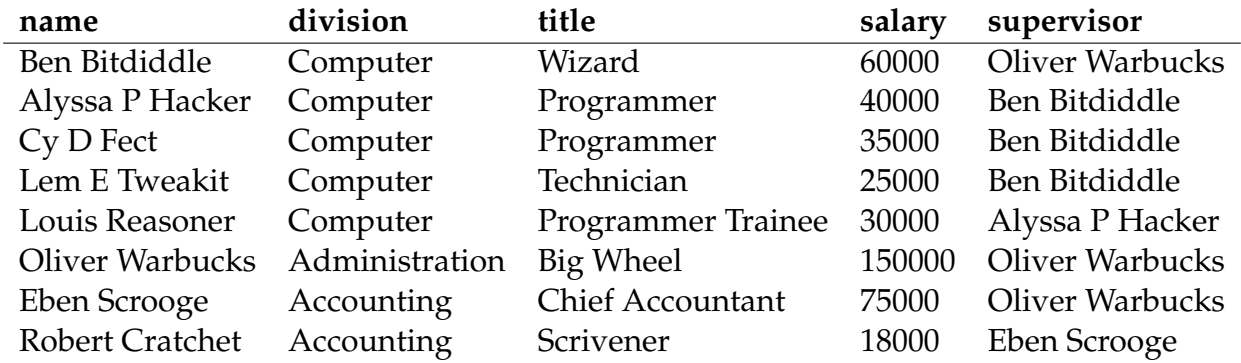

<span id="page-0-0"></span><sup>1</sup>Example adapted from Structure and Interpretation of Computer Programs

## **2 Creating Tables**

We can use a SELECT statement to create tables. The following statement creates a table with a single row, with columns named "first" and "last":

```
sqlite> SELECT "Ben" AS first, "Bitdiddle" AS last;
Ben|Bitdiddle
```
Given two tables with the same number of columns, we can combine their rows into a larger table with UNION:

```
sqlite> SELECT "Ben" AS first, "Bitdiddle" AS last UNION
   ...> SELECT "Louis", "Reasoner";
Ben|Bitdiddle
Louis|Reasoner
```
To save a table, use CREATE TABLE and a name. Here we're going to create the table of employees from the previous section and assign it to the name records:

```
sqlite> CREATE TABLE records AS
   ...> SELECT "Ben Bitdiddle" AS name, "Computer" AS division,
   ...> "Wizard" AS title, 60000 AS salary,
   ...> "Oliver Warbucks" AS supervisor UNION
   ...> SELECT "Alyssa P Hacker", "Computer",
   ...> "Programmer", 40000, "Ben Bitdiddle" UNION ... ;
```
We can SELECT specific values from an existing table using a FROM clause. This query creates a table with two columns, with a row for each row in the records table:

```
sqlite> SELECT name, division FROM records;
Alyssa P Hacker|Computer
Ben Bitdiddle|Computer
Cy D Fect|Computer
Eben Scrooge|Accounting
Lem E Tweakit|Computer
Louis Reasoner|Computer
Oliver Warbucks|Administration
Robert Cratchet|Accounting
```
DISCUSSION 12: SQL Page 3

The special syntax SELECT  $\star$  will select all columns from a table. It's an easy way to print the contents of a table.

```
sqlite> SELECT * FROM records;
```

```
Alyssa P Hacker|Computer|Programmer|40000|Ben Bitdiddle
Ben Bitdiddle|Computer|Wizard|60000|Oliver Warbucks
Cy D Fect|Computer|Programmer|35000|Ben Bitdiddle
Eben Scrooge|Accounting|Chief Accountant|75000|Oliver Warbucks
Lem E Tweakit|Computer|Technician|25000|Ben Bitdiddle
Louis Reasoner|Computer|Programmer Trainee|30000|Alyssa P Hacker
Oliver Warbucks|Administration|Big Wheel|150000|Oliver Warbucks
Robert Cratchet|Accounting|Scrivener|18000|Eben Scrooge
```
We can choose which columns to show in the first part of the SELECT, we can filter out rows using a WHERE clause, and sort the resulting rows with an ORDER BY clause. In general the syntax is:

**SELECT** [columns] **FROM** [tables] **WHERE** [condition] **ORDER BY** [criteria];

For instance, the following statement lists all information about employees with the "Programmer" title.

```
sqlite> SELECT * FROM records WHERE title = "Programmer";
Alyssa P Hacker|Computer|Programmer|40000|Ben Bitdiddle
Cy D Fect|Computer|Programmer|35000|Ben Bitdiddle
```
The following statement lists the names and salaries of each employee under the accounting division, sorted in **descending** order by their salaries.

```
sqlite> SELECT name, salary FROM records
   ...> WHERE division = "Accounting" ORDER BY -salary;
Eben Scrooge|75000
Robert Cratchet|18000
```
Equivalently, we can use the ASC and DESC keywords to sort the values in ascending and descending order, respectively. By default, ORDER BY sorts values in ascending order. To achieve the same result as above, we would write:

```
sqlite> SELECT name, salary FROM records
   ...> WHERE division = "Accounting" ORDER BY salary DESC;
Eben Scrooge|75000
Robert Cratchet|18000
```
Note that all valid SQL statements must be terminated by a semicolon (;). Additionally, you can split up your statement over many lines and add as much whitespace as you want, as long as you have the semicolon at the end. But keep in mind that having consistent indentation and line breaking does make your code a lot more readable to others (and your future self)!

#### **2.1 Questions**

1. Write a query that outputs the names of employees that Oliver Warbucks directly supervises.

2. Write a query that outputs all information about self-supervising employees.

3. Write a query that outputs the names of all employees with salary greater than 50000 in alphabetical order.

# **3 Joins**

Suppose we have another table meetings which records the divisional meetings.

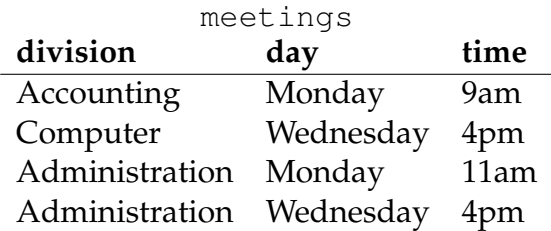

Data are combined by joining multiple tables together into one, a fundamental operation in database systems. There are many methods of joining, all closely related, but we will focus on just one method (the inner join) in this class.

When tables are joined, the resulting table contains a new row for each combination of rows in the input tables. If two tables are joined and the left table has  $m$  rows and the

DISCUSSION 12: SQL Page 5

right table has *n* rows, then the joined table will have  $mn$  rows. Joins are expressed in SQL by separating table names by commas in the FROM clause of a SELECT statement. sqlite> **SELECT** name, **day FROM** records, meetings; Ben Bitdiddle | Monday Ben Bitdiddle | Wednesday ... Alyssa P Hacker | Monday ...

Tables may have overlapping column names, and so we need a method for disambiguating column names by table. A table may also be joined with itself, and so we need a method for disambiguating tables. To do so, SQL allows us to give aliases to tables within a FROM clause using the keyword AS and to refer to a column within a particular table using a dot expression. In the example below we find the name and title of Louis Reasoner's supervisor.

```
sqlite> SELECT b.name, b.title FROM records AS a, records AS b
   ...> WHERE a.name = "Louis Reasoner" AND
   ...> a.supervisor = b.name;
Alyssa P Hacker | Programmer
```
## **3.1 Questions**

- 1. Write a query that creates a table with columns: employee name, employee salary, supervisor name, and supervisor's salary, containing all supervisors who earn more than twice as much as the employee.
- 2. Write a query that outputs the names of employees whose supervisor is in a different division.
- 3. Write a query that outputs the meeting days and times of all employees directly supervised by Oliver Warbucks.
- 1. A middle manager is a person who is both supervising someone and is supervised by someone different. Write a query that outputs the names of all middle managers.
- 2. What is the output of the query in the previous part? Explain the output you get.
- 3. Write a query that results in the names of all employees that have a meeting on the same day as their supervisor.

# **4 Aggregation**

So far, we have joined and manipulated individual rows using SELECT statements. But we can also perform aggregation operations over multiple rows with the same SELECT statements.

We can use the MAX, MIN, COUNT, and SUM functions to retrieve more information from our initial tables.

If we wanted to find the name and salary of the employee who makes the most money, we might say

```
sqlite> SELECT name, MAX(salary) FROM records;
Oliver Warbucks|150000
```
Using the special COUNT  $(*)$  syntax, we can count the number of rows in our table to see the number of employees at the company.

```
sqlite> SELECT COUNT(*) from RECORDS;
9
```
These commands can be performed on specific sets of rows in our table by using the GROUP BY [column name] clause. This clause takes all of the rows that have the same DISCUSSION 12: SQL Page 7

value in column name and groups them together.

We can find the miniumum salary earned in each division of the company. sqlite> **SELECT** division, **MIN**(salary) **FROM** records **GROUP BY** division; Computer|25000

Administration|25000 Accounting|18000

These groupings can be additionally filtered by the HAVING clause. In contrast to the WHERE clause, which filters out individual rows, the HAVING clause filters out entire groups. HAVING may only be used in conjunction with a GROUP BY clause.

To find all titles that are held by more than one person, we say

```
sqlite> SELECT title FROM records GROUP BY title HAVING count(*)
  > 1;Programmer
```
## **4.1 Questions**

- 1. Write a query that outputs each supervisor and the sum of salaries of all of each supervisor's employees.
- 2. Write a query that outputs all salaries that appear more than once in the employee records.